Муниципальное казенное общеобразовательное учреждение Епифанская средняя общеобразовательная школа имени Сергея Николаевича Орлова (МКОУ Епифанская СОШ имени С.Н. Орлова)

Рассмотрено на заседании ШМО протокол №1 от 30 августа 2022г. Принято решение педагогического совета протокол №8 от 31 августа 2022г.

Утверждено Директор МКОУ Епифанская СОШ имени С.Н. Орлова: Салихов С.В. Приказ №112 от 01.09.2022г.

ДОКУМЕНТ ПОДПИСАН ЭЛЕКТРОННОЙ ПОДПИСЬЮ

Сертификат: 1754BA72311A6D6B7F4DA6C45DCE70CB Владелец: Салихов Сергей Владимирович Действителен: с 11.05.2022 до 04.08.2023

# **Дополнительная общеразвивающая программа «Компьютерная графика и анимация» (7-8 класс)**

Составитель: Туркина С.В., учитель информатики

п. Епифань-2022г Тульская область

#### **1. Пояснительная записка**

Содержание программы дополнительного образования детей «Компьютерная графика и анимация» соответствует научно-технической направленности и способствует развитию мотивации личности ребенка к познанию и творчеству, создает условия для творческой самореализации детей современными средствами информационнокоммуникативных технологий. В целом, обучение компьютерным технологиям через графику и анимацию позволит создать благоприятную ситуацию для приобщения ребенка к новому миру современных технологий.

**Актуальность** данной программы обусловлена информационным развитием современного общества и компьютерная графика – одно из наиболее бурно развивающихся направлений информационных технологий в образовательном процессе. Компьютерная графика и анимация являются одним из наиболее перспективных и популярных направлений современной информатики. Визуальная составляющая современных информационных технологий базируется на основе красочных графических элементов, разнообразных видов анимации, интерактивных элементов управления. Любой продукт информационных технологий не будет привлекать внимания пользователя без графической и анимационной составляющей. Создание продукта, содержащего "коллекции изображений, текстов и данных, сопровождающихся звуком, видео, анимацией и другими визуальными эффектами, включающего интерактивный интерфейс и другие механизмы управления" составляют основу компьютерной графики и анимации. Мультимедиа - сумма технологий, позволяющих компьютерам вводить, обрабатывать, хранить, передавать и выводить такие типы данных, как текст, графика, анимация, оцифрованные неподвижные отображения, видео, звук, речь.

Данная образовательная программа **педагогически целесообразна**, т.к. при ее реализации создаются условия для:

- творческого развития личности воспитанника;

- развития мотивации личности ребенка к познанию и творчеству;

- эмоционального благополучия воспитанников.

**Новизна** данной программы обусловлена активным использованием средств анимации, которые затрагивают широкий спектр направлений в информационных технологиях.

**Целью** программы «Компьютерная графика и анимация» является создание условий, обеспечивающих социально-личностное, познавательное, творческое развитие ребенка в процессе изучения основ графики и анимации с использованием компьютерных технологий.

#### **Задачи** программы:

*Образовательные*

- теоретическое и практическое изучение технологий применения мультимедийных технических и программных средств по созданию и обработке компьютерной графики и анимации;

- применение продуктов компьютерной графики и анимации в пользовательской среде;

- приобретение базовых практических знаний и навыков, необходимых для самостоятельной разработки мультипликации, коротких Gif-анимаций, презентаций, интерактивных элементов для web-публикаций и различных приложений, а также для разработки объектов растровой, векторной и трехмерной графики;

- приобретение творческих навыков работы в следующих программах: Paint, Microsoft Power Point, Inkscape, Google SketchUp, Blender, Macromedia Flash, Gimp и др.

*Развивающие*:

- формирование познавательной и творческой деятельности воспитанников;

- развитие эмоциональных возможностей детей в процессе создания творческих проектов по анимации и графике;

- улучшение памяти, мышления, воображения.

*Воспитательные*:

- создавать положительную эмоциональную атмосферу на занятиях;

- сформировать дружный коллектив участников;

- развивать положительные качества личности - инициативность, коммуникабельность, смелость.

- формировать информационно-коммуникативные навыки, способствующие социализации детей в обществе;

- формировать гражданственность и патриотизм;

- создавать в объединении творческую атмосферу сотрудничества и взаимопомощи;

- обеспечивать коллективную согласованность действий в общей работе и максимальное разнообразие в индивидуальной творческой деятельности;

- активизировать совместную деятельность педагога и родителей по воспитанию информационно-коммуникативной деятельности;

- воспитывать доверие к партнёру и внимание к его действиям;

- формировать умения общаться со сверстниками в различной социальной среде.

Реализация программы проводится в соответствии c основными педагогическими принципами: от простого к сложному, от известного к неизвестному, воспитывающее обучения, научности, систематизации и последовательности, сознательности и активности, доступности, прочности, наглядности.

Технологическую основу программы составляют следующие технологии:

• технология творческой деятельности воспитанников средствами информационнокоммуникативной деятельности в объединении «Компьютерная графика и анимация»;

• педагогические технологии на основе личностной ориентации образовательного процесса:

- педагогика сотрудничества;

- педагогические технологии на основе эффективности управления и организации образовательного процесса:

- групповые технологии;

- технологии индивидуального обучения;

- педагогические технологии на основе активизации и интенсификации деятельности учащихся:

- игровые технологии;

- проблемное обучение.

Реализации этих технологий помогают следующие организационные формы: теоретические и практические занятия.

Предлагаемая дополнительная образовательная программа «Компьютерная графика и анимация» предназначена для обучающихся 7, 8 классов.

Занятия проходят 2,5 часа в неделю, 85 часов в год.

#### **2. Планируемые предметные результаты освоения учебного предмета (курса) По итогам учебного курса обучающиеся должны знать:**

- особенности растровой и векторной графики;

- кодирование графической информации;

- виды анимации, основные принципы ее создания;

- основы работы в Microsoft Office PowerPoint;

- основы трехмерной графики;

- основы работы в графических редакторах Paint, GIMP, Inkscape;

- основы работы в видеоредакторах Imovie, MovieMaker;

### **должны уметь:**

- работать с объектами векторной и растровой графики в различных графических редакторах;

- пользоваться графическими библиотеками;
- создавать мультимедийные презентации;
- создавать программируемую анимацию;
- создавать и редактировать 3D-объекты;

- создавать GIF-анимации с использованием слоев, стилей, на основе покадровой анимации;

- создавать 3D-анимацию;

- снимать видео и делать монтаж.

# **3. Содержание учебного предмета**

# **Тема 1. Введение в компьютерную графику и анимацию - 20 часов.**

1.1. Знакомство с компьютерной графикой. Растровая и векторная графика. Кодирование графики.

1.2. Знакомство с графическим редактором Paint. Основные инструменты графического редактора. Рисование в графическом редакторе.

1.3. Знакомство с основными принципами создания анимации. Виды анимации. Анимация на основе ключевых кадров, покадровая анимация. Gif анимации.

1.4. Векторная анимация. Сохранение анимации. Форматы файлов анимации.

1.5. Flash анимация. Управляемая анимация.

1.6. Использование анимации для оформления WEB страниц. Интерактивные элементы.

1.7. Создание бегущей строки. Различные варианты анимации текста.

1.8. Оформление анимации. Основы растровой графики. Импорт анимации, использование фото клипартов.

1.9. Оформление анимации. Основы векторной графики. Импорт анимации, использование графических библиотек.

1.10. Знакомство с основами 3D графики. Трехмерное моделирование и анимация.

# **Тема 2. Создание презентаций и управляемой анимации в программе Microsoft PowerPoint - 25 часов.**

2.1. Основы векторной графики в Power Point. Создание сложных векторных объектов. Группировка, слияние, трансформация векторных фигур.

2.2. Использование клипартов векторной и растровой графики.

2.3. Текст в Power Point. Эффекты с текстом: тени, обводка, имитация объема, искажение, текстуры. Текстовые фреймы: создание и редактирование.

2.4. Анимация в Power Point. Анимация появления, изменения, исчезновения объектов. Путь анимации: создание, редактирование.

2.5. Использование Gif анимаций. Совмещение файлов анимации и инструментов создания анимации Power Point

2.6. Практическое задание. Создание мультфильма с использованием инструментов программы Power Point.

2.7. Покадровая анимация. Анимация трансформации, прозрачности, имитация 3D анимации и др.

2.8. Практическое задание. Создание анимации печатающий текст.

2.9. Управляемая анимация. Использование гиперссылок. Настройка слайдов для управляемой анимации.

2.10. Практическое задание. Создание игрового теста с использованием гиперссылок.

2.11. Практическое задание. Создание игры «Лабиринт»

**Тема 3. 3D графика. Анимация и динамика на основе программ GoogleSketchUp и Blender - 20 часов.**

3.1. Знакомство с принципами трехмерной графики на основе программы Google ScetchUp. Моделирование трехмерных объектов. Инструменты выдавливания, клонирования, трансформации, ведение по указанному пути и др.

3.2. Анимация. Создание кадров. Анимация инструментов управления трехмерным пространством: вращение, перемещение, приближения и отдаления. Сохранение и экспорт анимации.

3.3. Использование 3D моделей. Импорт моделей. Редактирование групп и компонентов.

3.4. Практическое задание. Создание анимации «Прогулка по трехмерному пространству»

3.5. Создание трехмерной визуализации. Строим модель города.

3.6. Назначение материалов. Создание библиотек материалов и цвета.

3.7. Анимация сцены, состоящей из нескольких динамичных и статичных объектов.

3.8. Динамика: динамика твердых и мягких тел. Динамика и анимация частиц. Анимация по траектории.

3.9. Анимация при помощи деформаторов. Grath Editor (редактор анимационных кривых). Создание своих скриптов.

3.10. Моделирование и анимация на основе скелета и кинематики.

Анимация движения живых объектов.

2.12. Создание цикла ходьбы по методу обратной кинематики.

3.11. Практическое задание:Создание анимации движущегося человека и других объектов 3D библиотек.

3.12. Освещение. Анимация освещения в 3D сценах. Сценарий создания освещения.

3.13. Практическое задание:создание сцены 3D анимации «Источник света»

## **Тема 4. Видео монтаж и анимация на основе операционных систем Windows и MAC OS - 20 часов**.

4.1. Знакомство с программами компьютерной графики в MAC OS, IPhoto Основы создания видео презентаций в IMOVIE

4.2. Создание видео проектов в программе IMovie. Импорт видео файлов. Типы видео файлов. Нарезка видео файлов. Основы видеомонтажа

4.3. Практическое задание: видеомонтаж «Мультфильм в кино»

4.4. Импорт графики, музыки. Экспорт. Нарезка музыкальных файлов. Объединение видео, музыки, фото.

4.5. Практическое задание: создаем музыкальный фильм.

4.6. Создание видео проектов в программе Movie Maker. Импорт видео файлов. Нарезка видео файлов. Основы видеомонтажа

4.7. Создание видео презентаций. Эффекты переходов, титры.

4.8. Редактирование фотоизображений в IPhoto. Инструменты корректировки и кадрирования

4.9. Создаем фото коллаж. Инструменты выделения, трансформации, слои, корректировка.

4.10. Основы видеосъемки. Правила композиции, крупный план, съемка движения.

4.11. Практическое задание. Снимаем и создаем фильм.

4.12. Подведение итогов. Повторение пройденного материала.

### **4. Тематическое планирование**

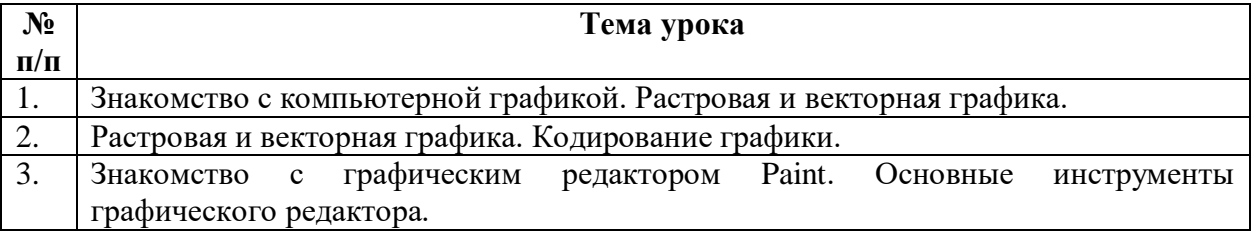

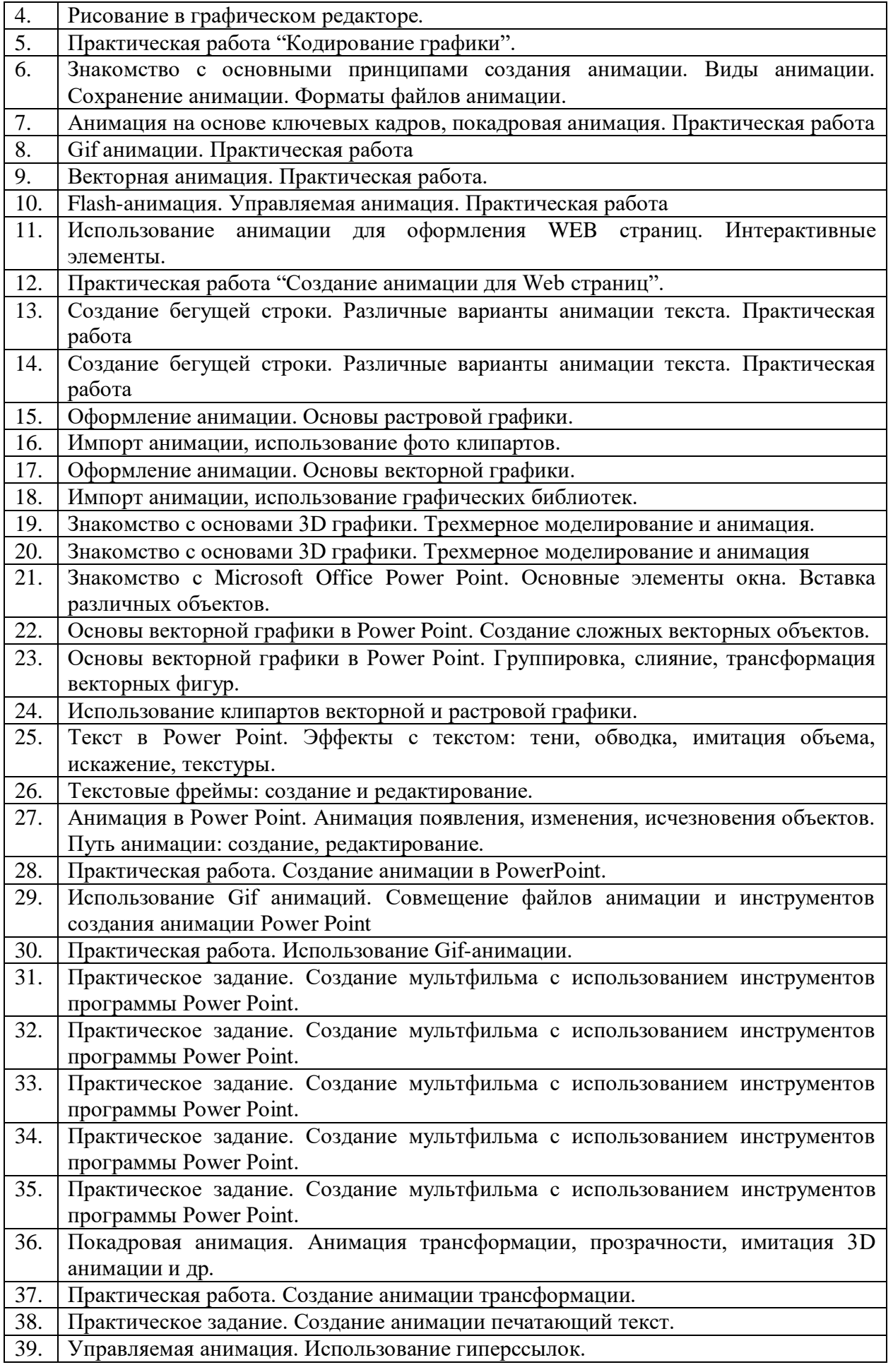

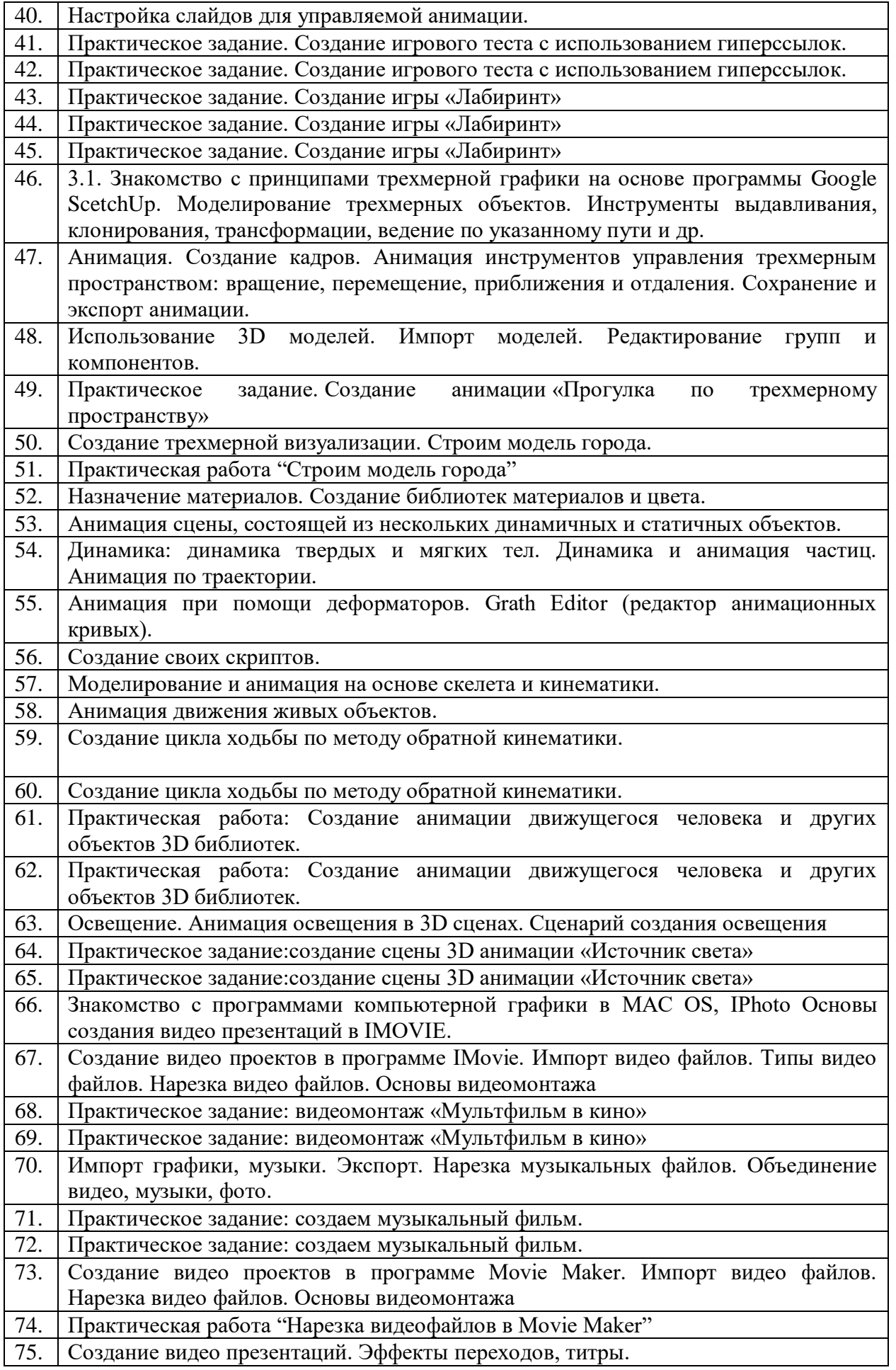

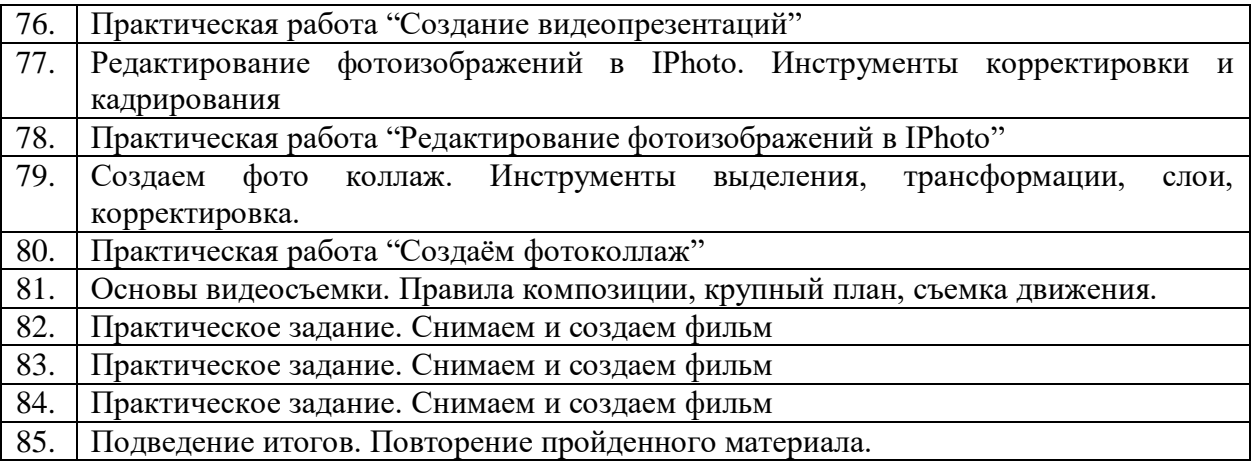